## **PROCUREMENT DECISION TREE**

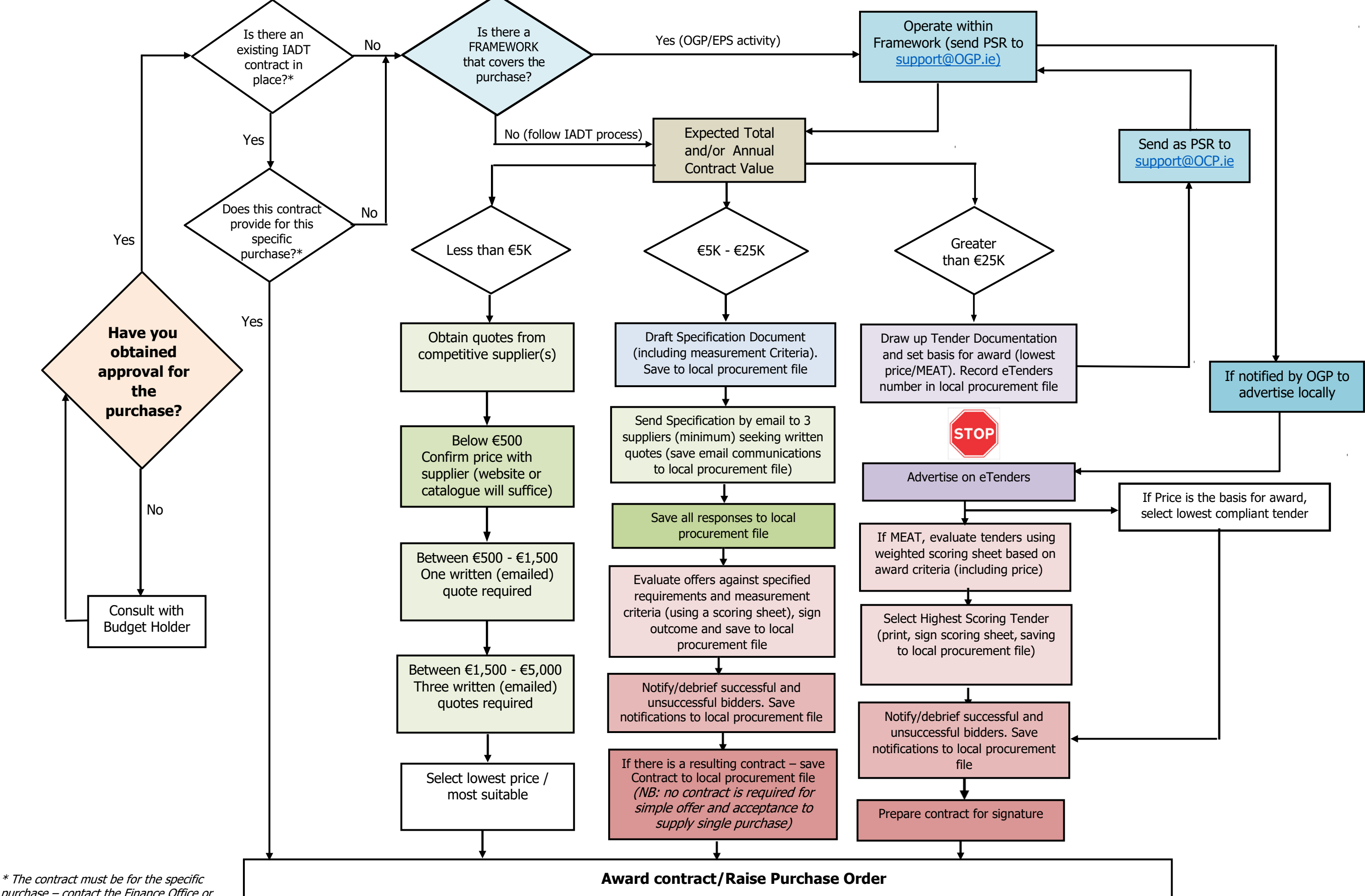

purchase – contact the Finance Office or relevant Manager if unsure

## **Checklist of Documents and Records required:**

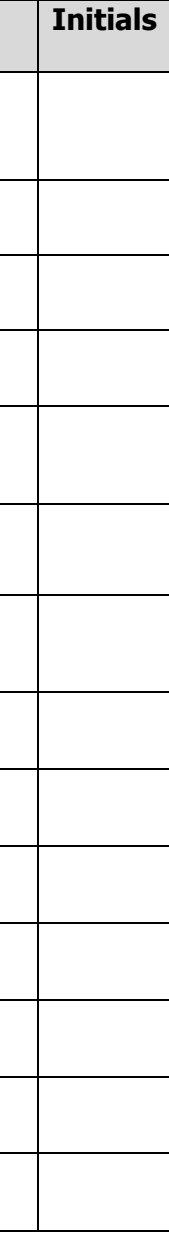

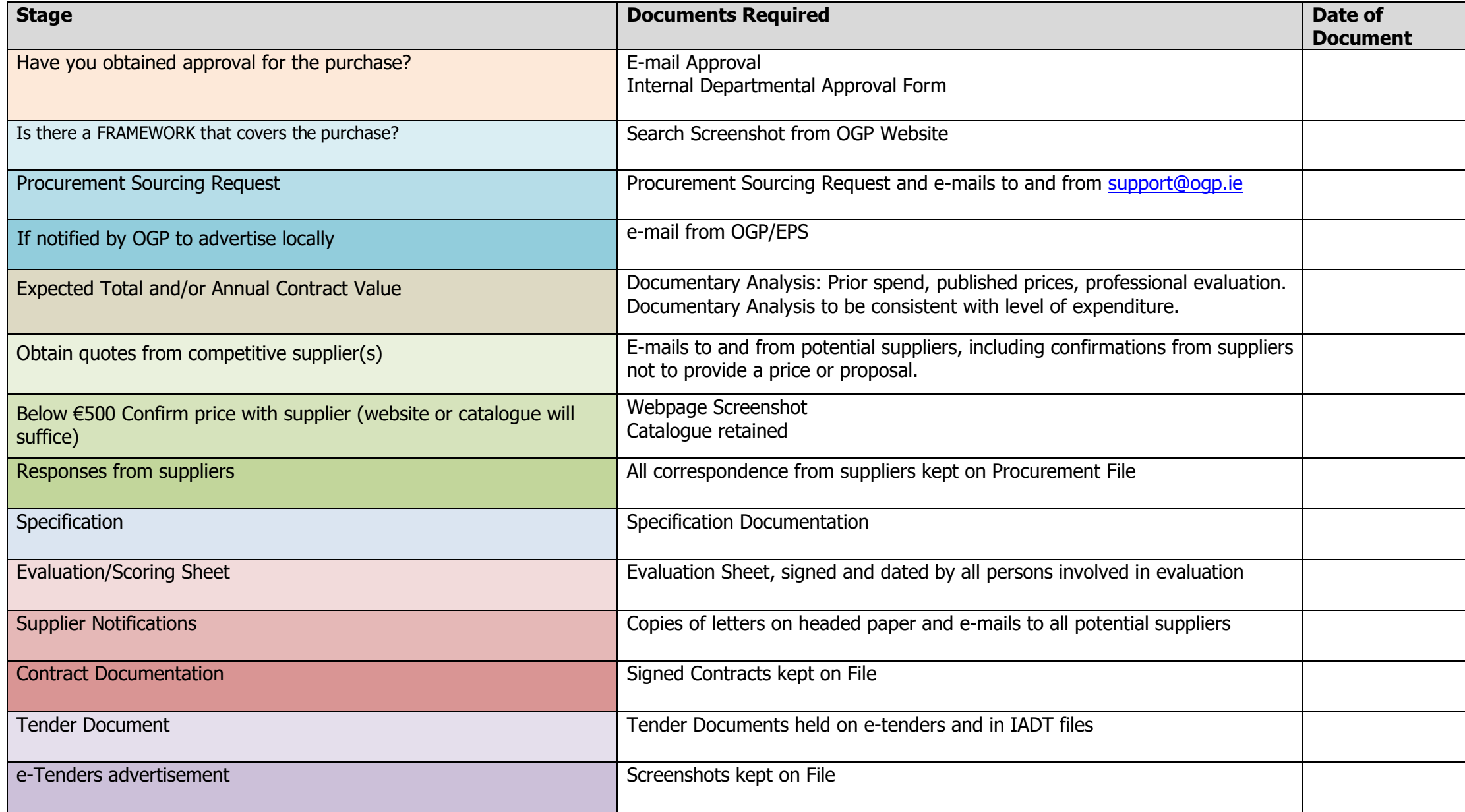